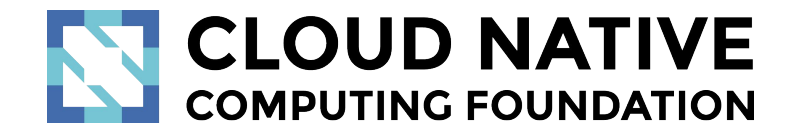

# **Jaeger** Project Deep Dive

Pavol Loffay (Red Hat), Joe Farro (Uber), Yuri Shkuro (Uber)

CloudNativeCon NA, Seattle, Dec-13-2018

## Agenda

- Project
- New Features
- Roadmap
- $\bullet$  Q & A

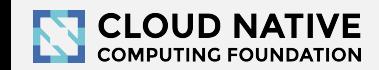

### About

- Pavol Loffay, Red Hat
	- <https://github.com/pavolloffay>

- Joe Farro, Uber Technologies
	- https://aithub.com/tiffon

- Yuri Shkuro, Uber Technologies
	- <https://github.com/yurishkuro>

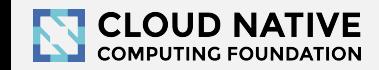

# Jaeger - /ˈ yāɡər/, *noun*: hunter

- Inspired by Google's Dapper and OpenZipkin
- Started at Uber in August 2015
- Open sourced in April 2017
- Joined CNCF in Sep 2017 (incubating)
- Applying for graduation

<https://github.com/cncf/toc/pull/171>

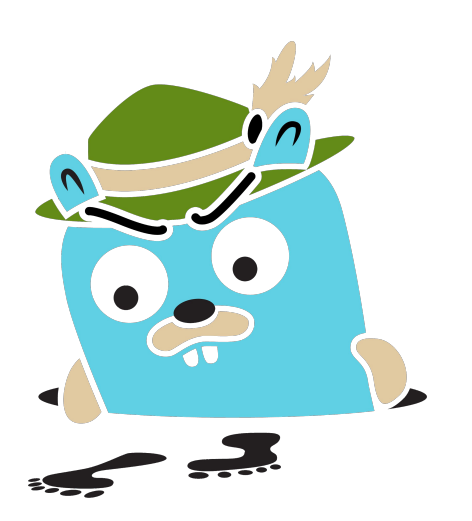

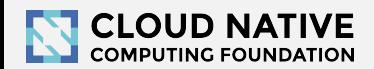

# Jaeger, a Distributed Tracing Platform

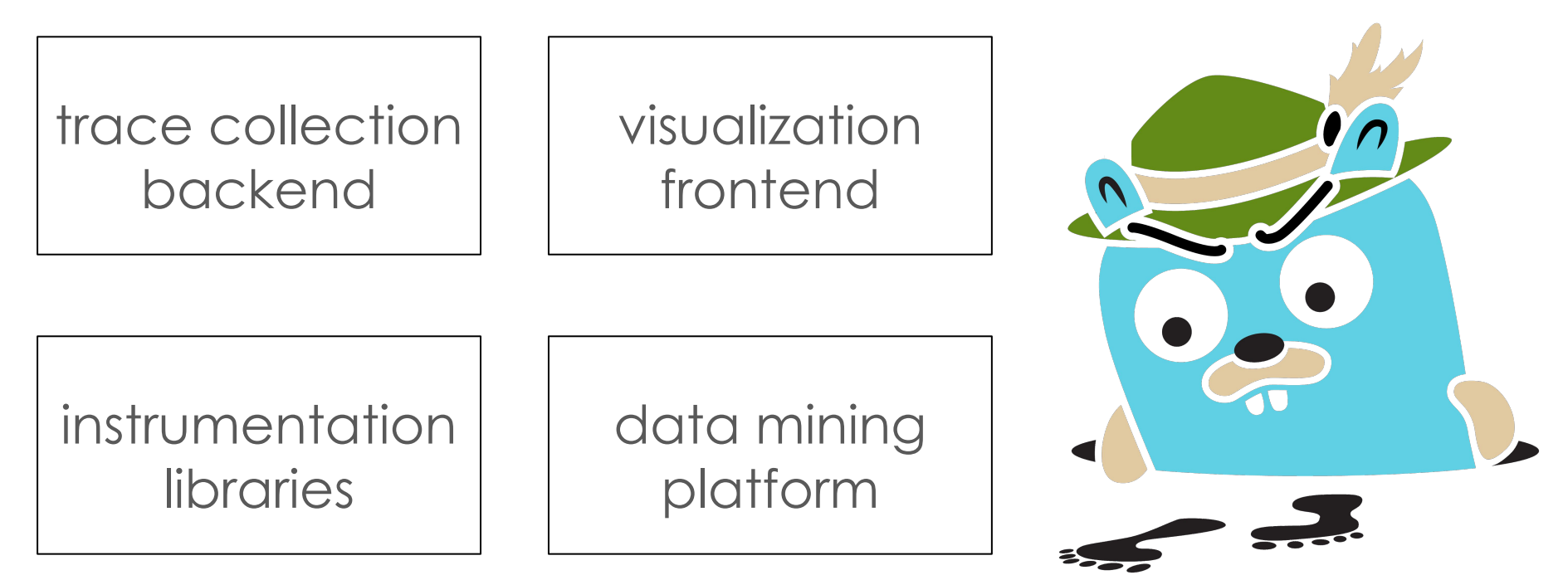

<https://jaegertracing.io>

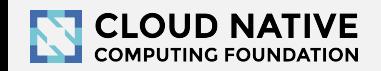

# Technology Stack

- Go backend
- Pluggable storage
	- Cassandra, Elasticsearch, memory, ...
- React/Javascript frontend
- OpenTracing Instrumentation libraries
- Integration with Kafka, Apache Flink

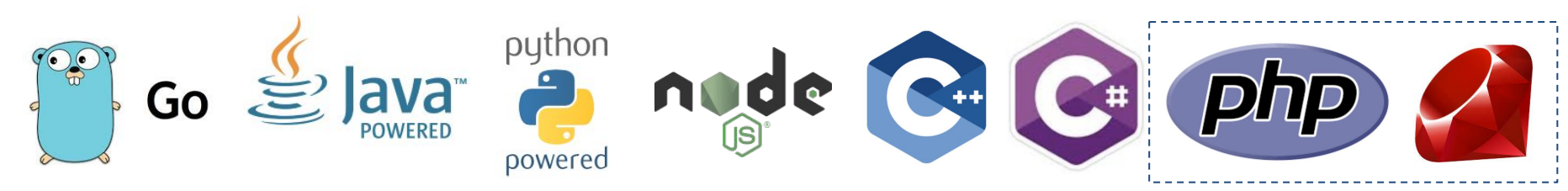

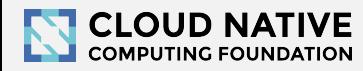

elasticsearch

**OPENTRACING** 

React

# Project & Community

- 7 maintainers, from Uber and Red Hat
- GitHub stats
	- >6,600 stars, >880 forks
	- >580 contributors
		- >220 authors of commits and pull requests
		- >350 issue creators

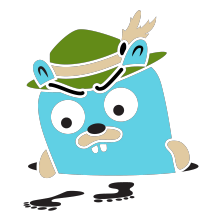

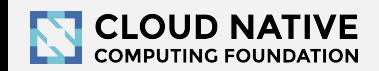

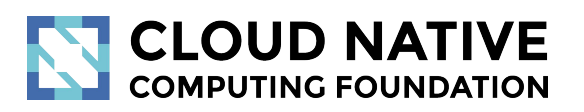

### Jaeger 1.8 - 1.9

New Features

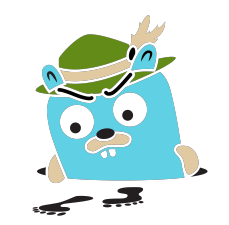

## New Features

- New website, distributions
- Graph visualizations, trace diffs
- Integrations with other projects
- Async ingestion
- Protobuf & gRPC
- Better Zipkin compatibility

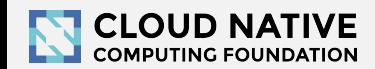

## New Website (easy to contribute)

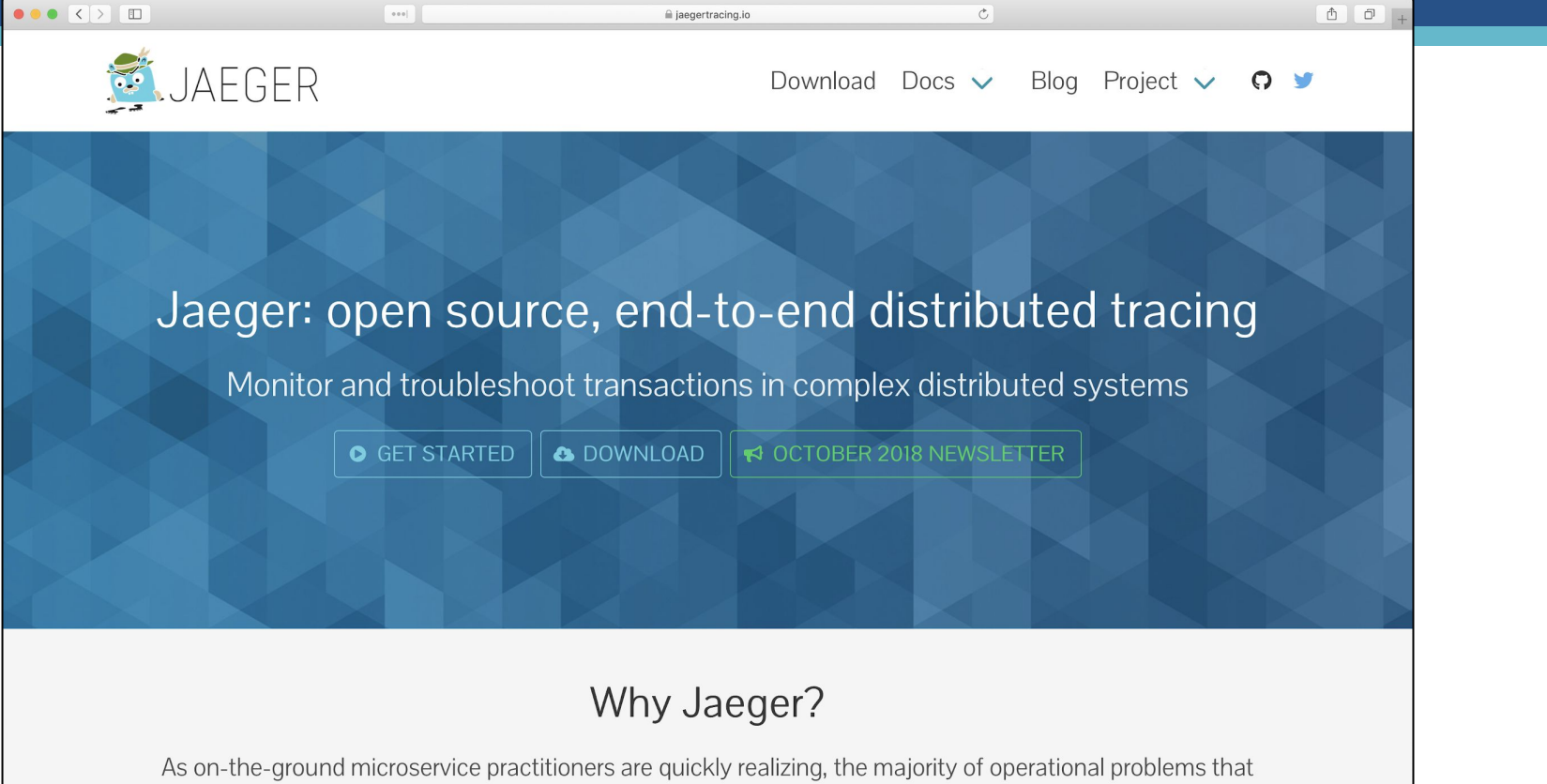

arise when moving to a distributed architecture are ultimately grounded in two areas: networking and observability. It is simply an orders of magnitude larger problem to network and debug a set of intertwined distributed convices versus a cinele menalithic englisation

## Example: Client Features matrix ([link\)](https://www.jaegertracing.io/docs/1.8/client-features/)

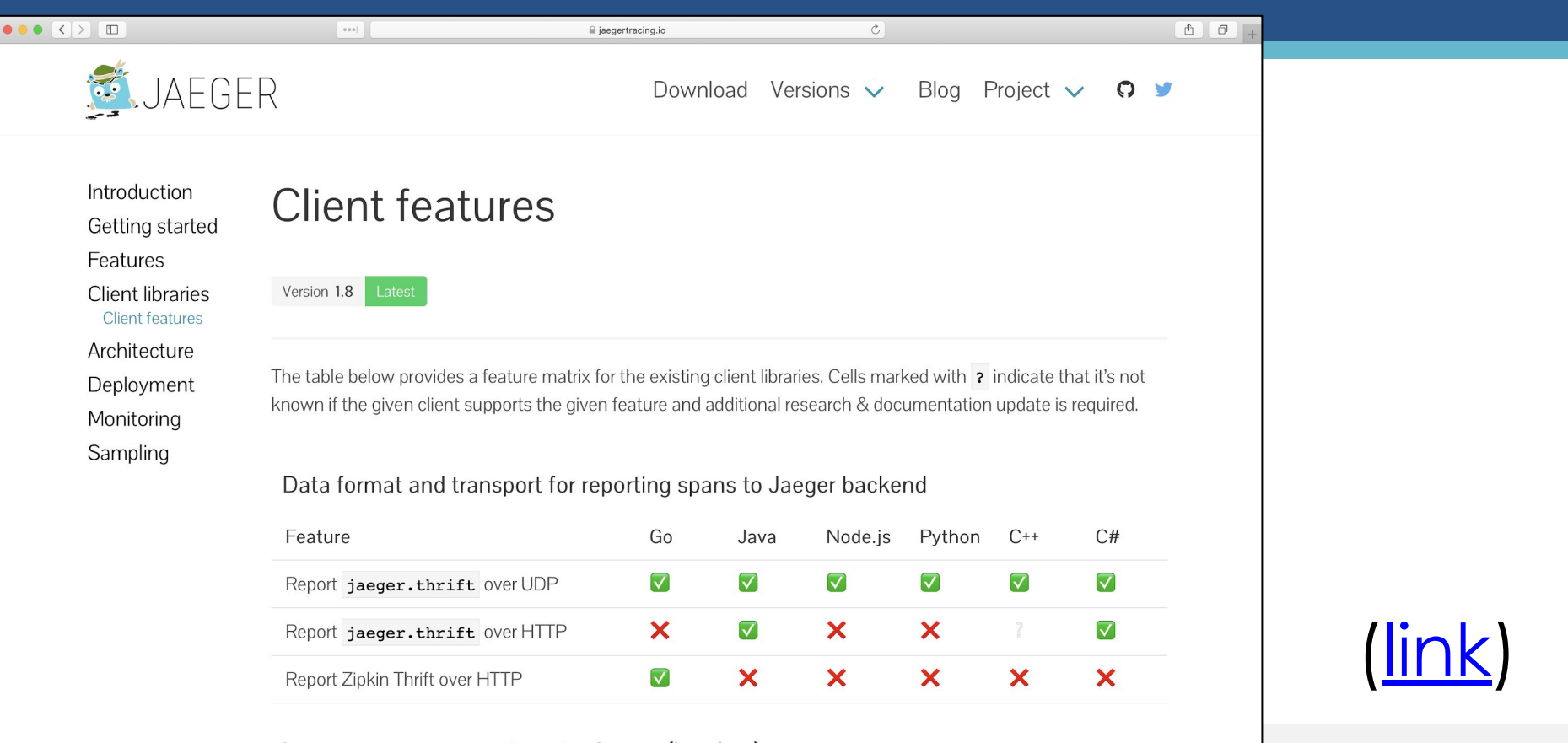

Inter-process propagation wire format (headers)

## Distribution: Docker images

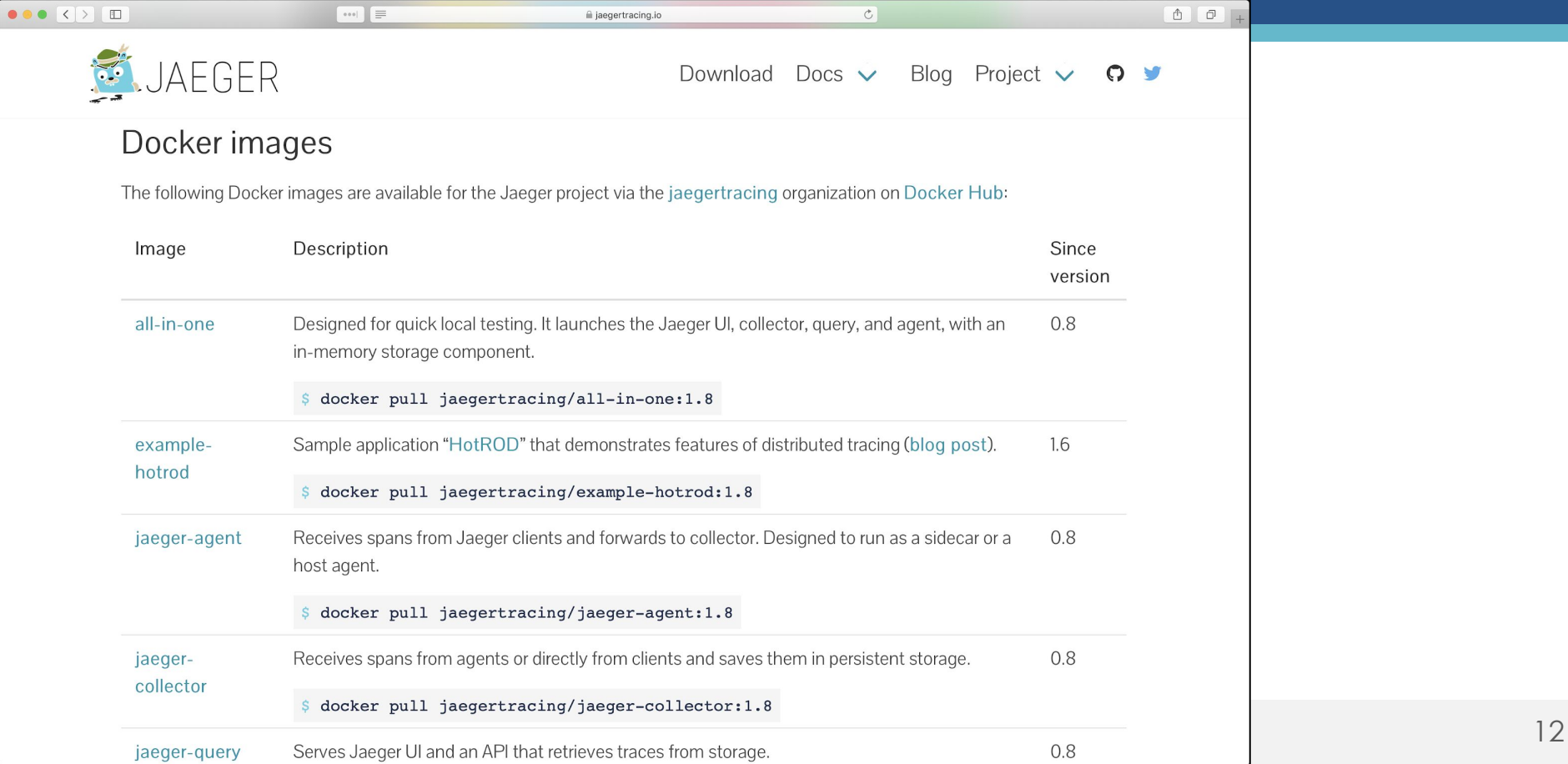

## Binaries (Linux, MacOS, Windows)

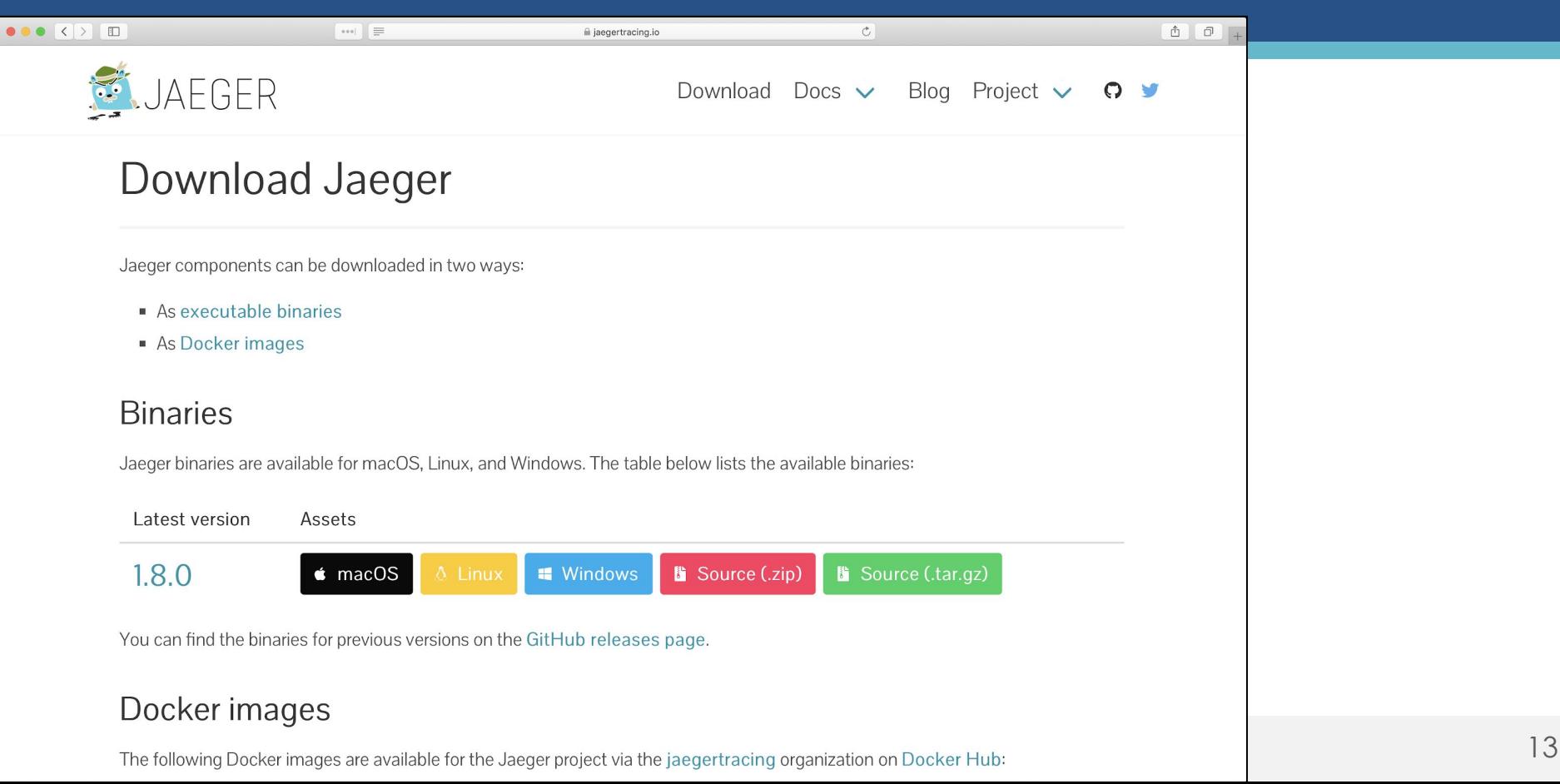

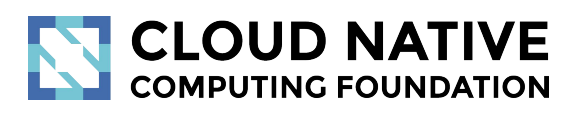

### Graph Visualizations

Trade Diffs and Trace Graph

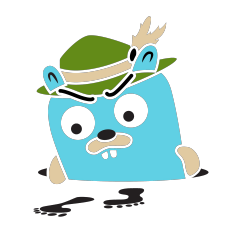

# Graph Visualizations

Gantt chart is not great for traces with 10s of thousands of spans

- Trace Diffs
	- Compare two traces
	- Compare one trace against a group of traces (coming soon)
- Trace Graph (coming soon)
	- Call graph visualization with mini-aggregations
	- Showing paths rather than individual RPCs

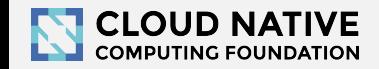

#### **Comparing trace structures** – Unified diff

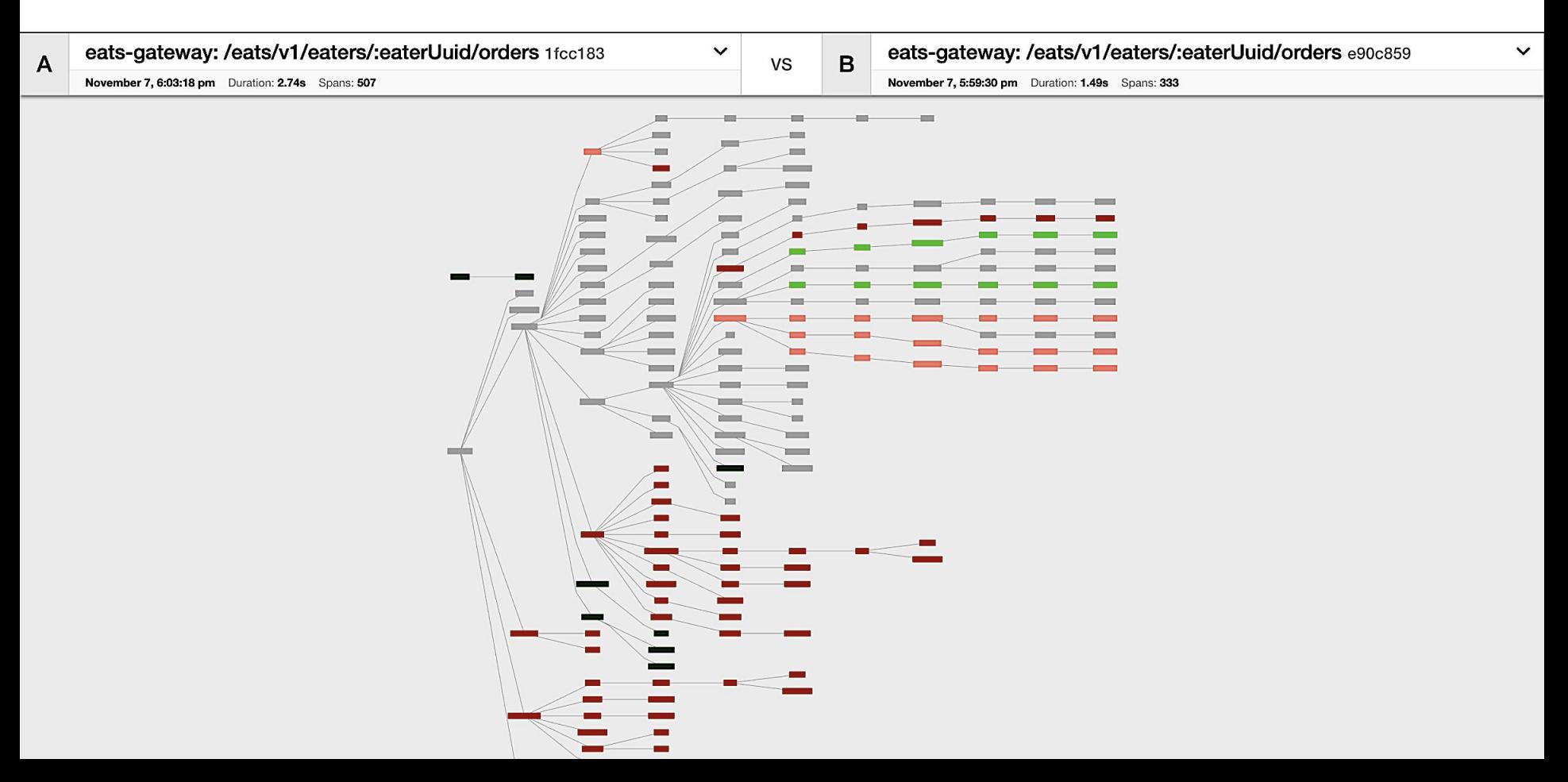

#### **Comparing trace structures** – Shared structure

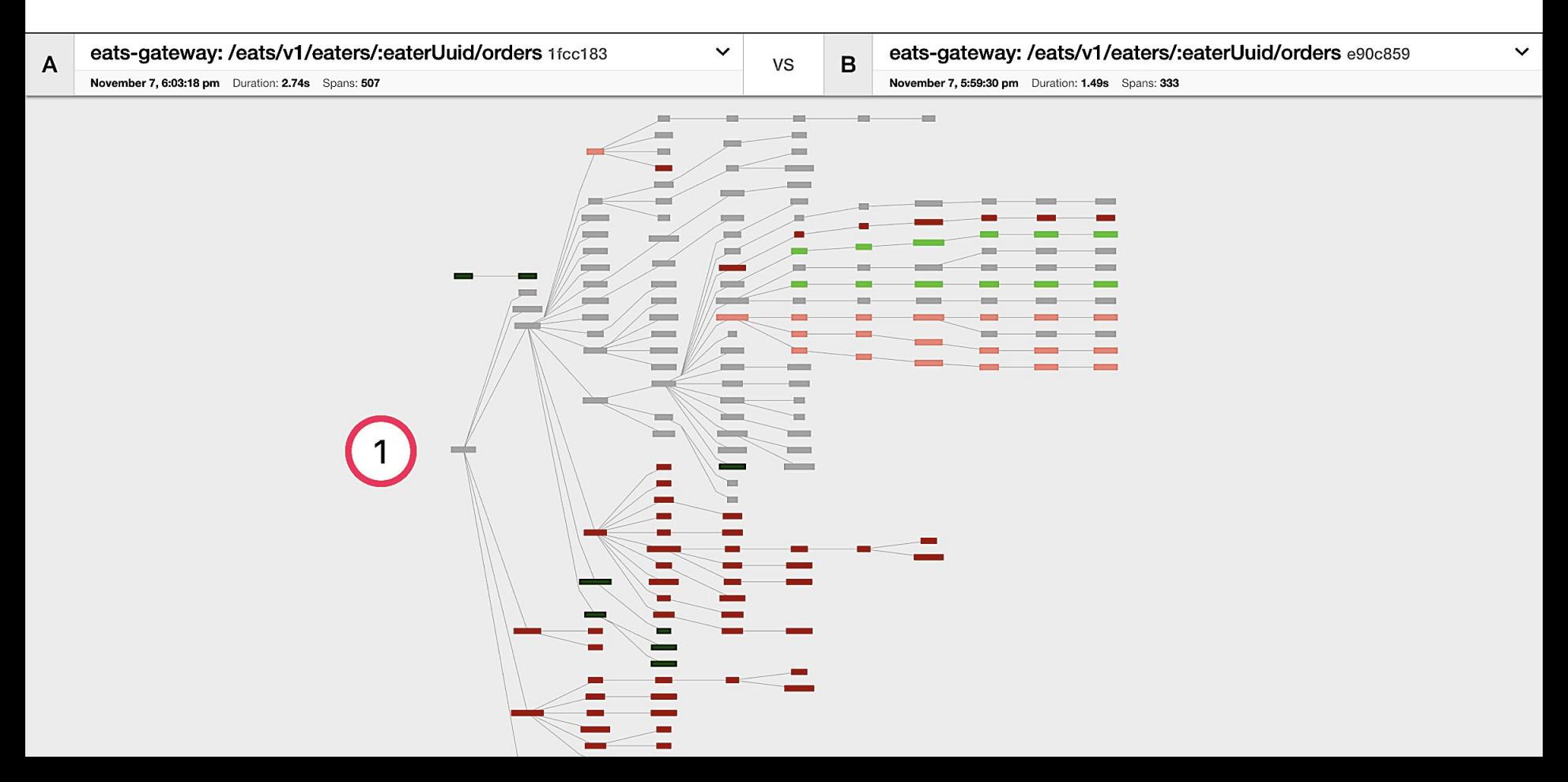

#### **Comparing trace structures** – Absent in one or the traces

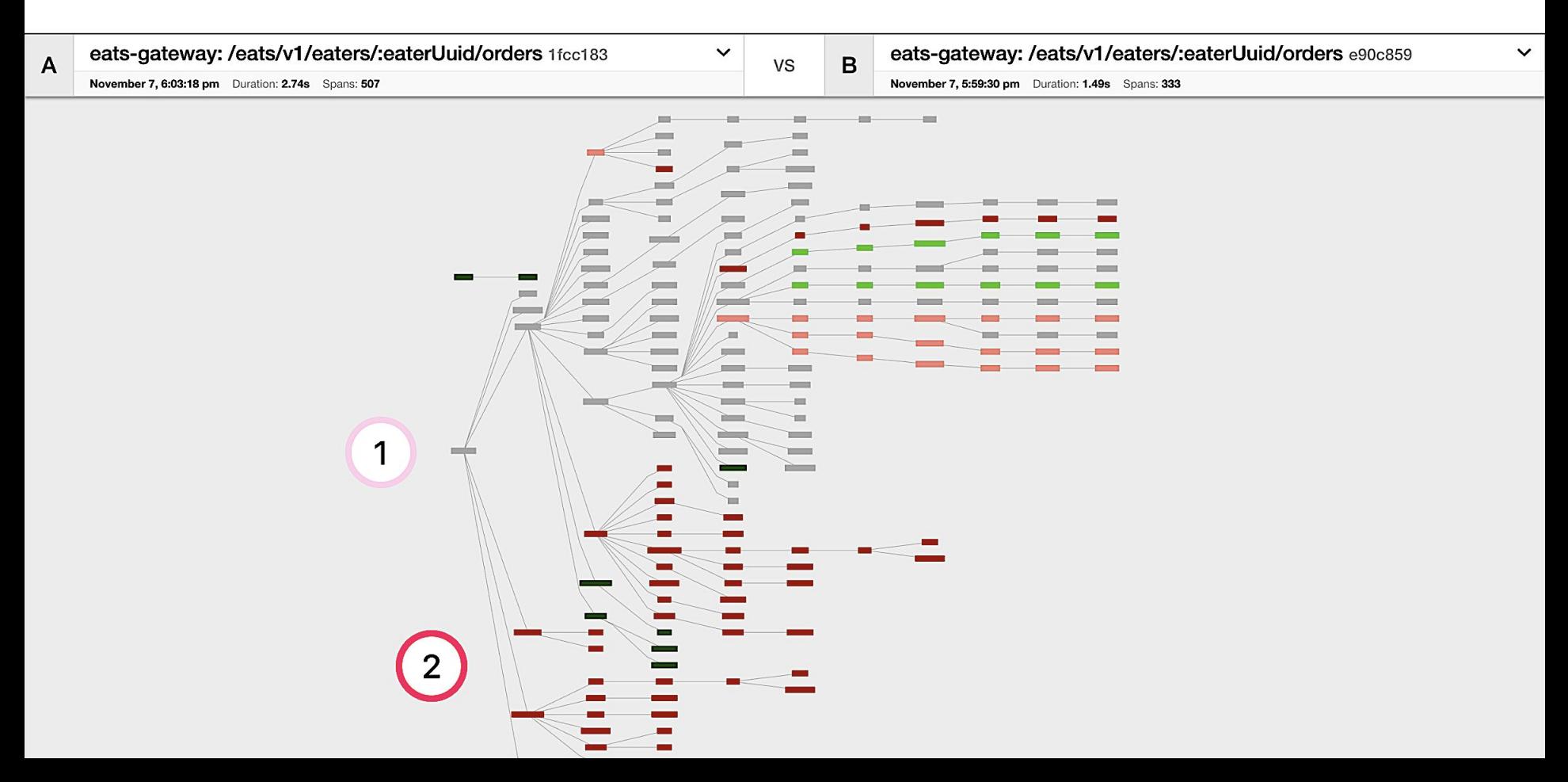

#### **Comparing trace structures** – More or less within a node

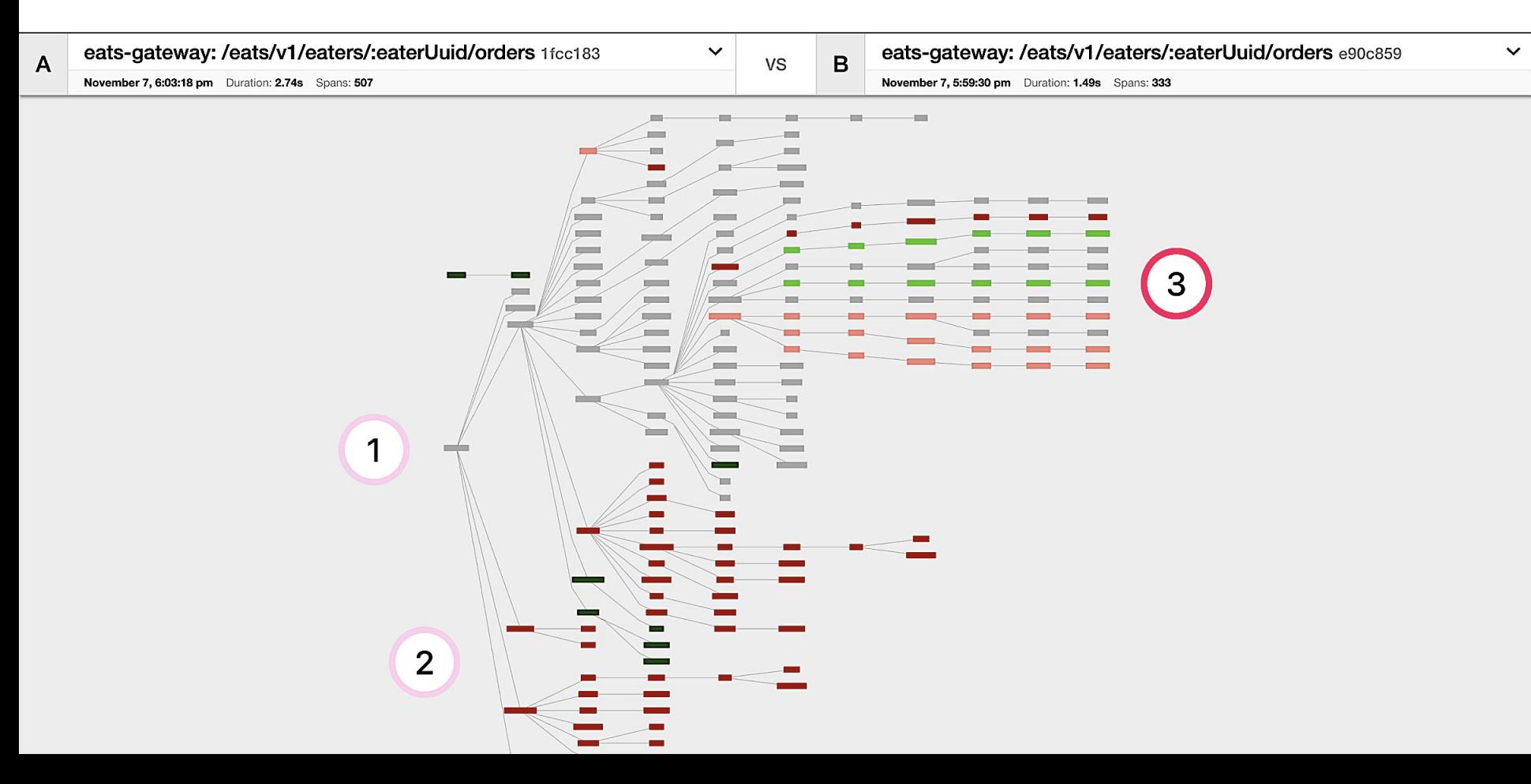

#### **Comparing trace structures** – Substantial divergence

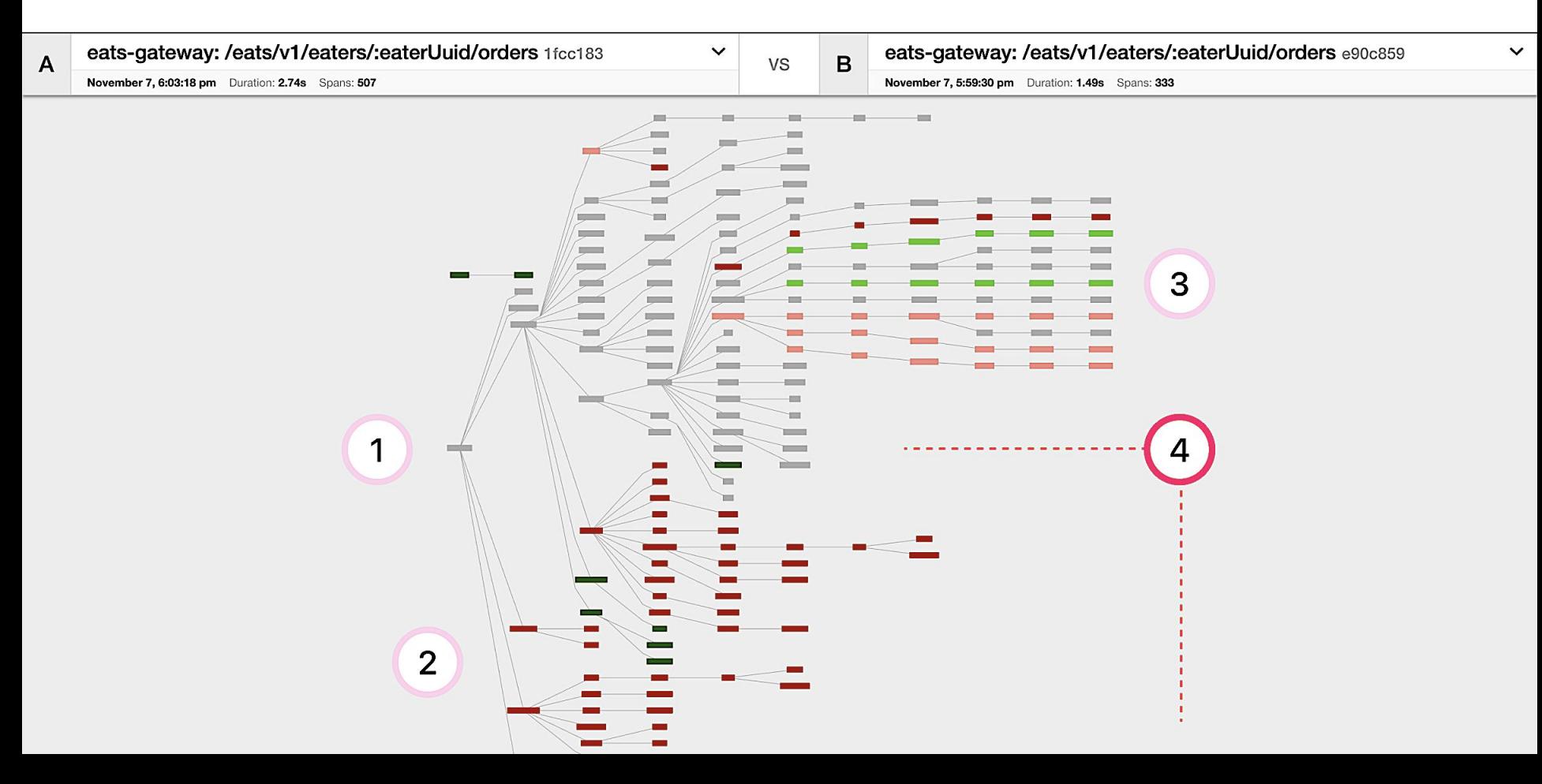

#### **"You have an outstanding balance…"**

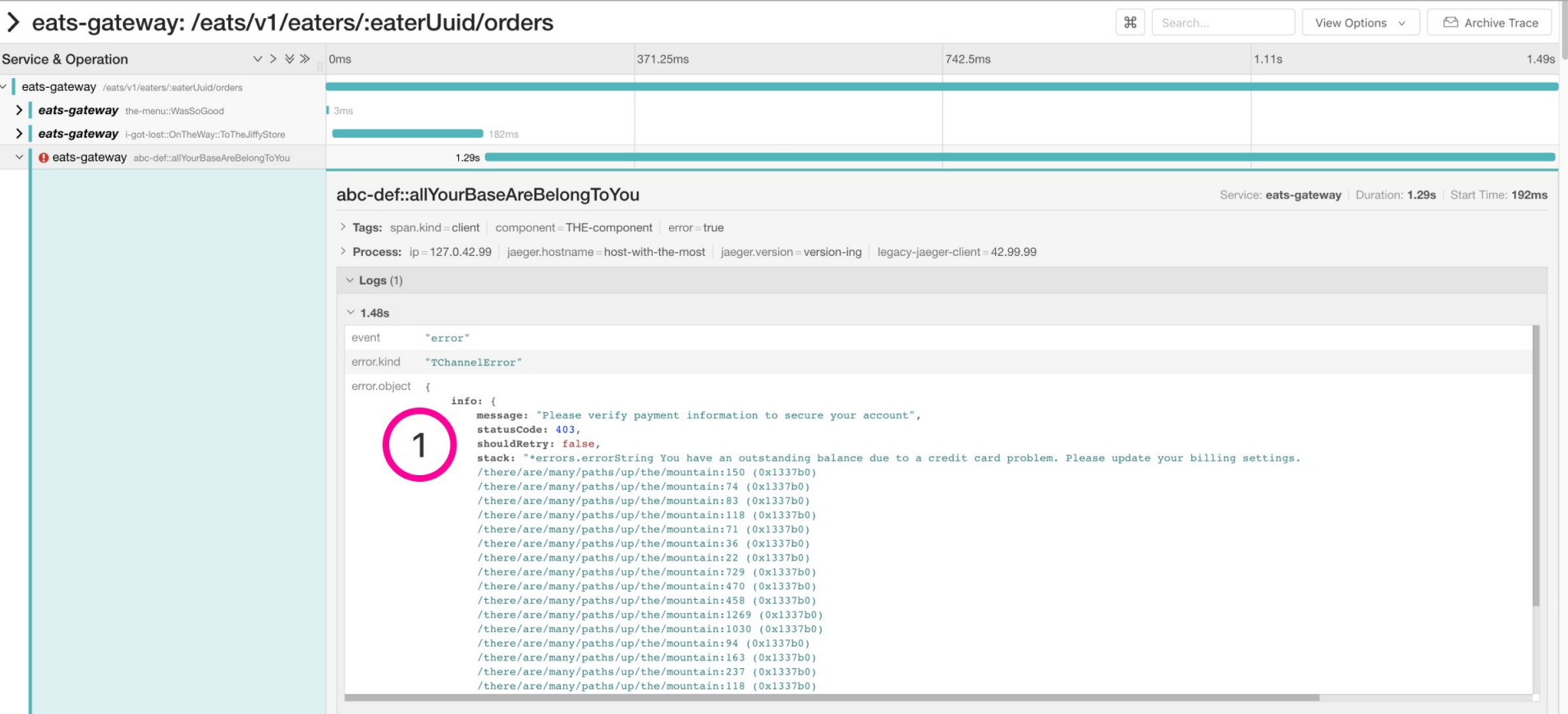

Log timestamps are relative to the start time of the full trace

#### **Structural vs. Time**

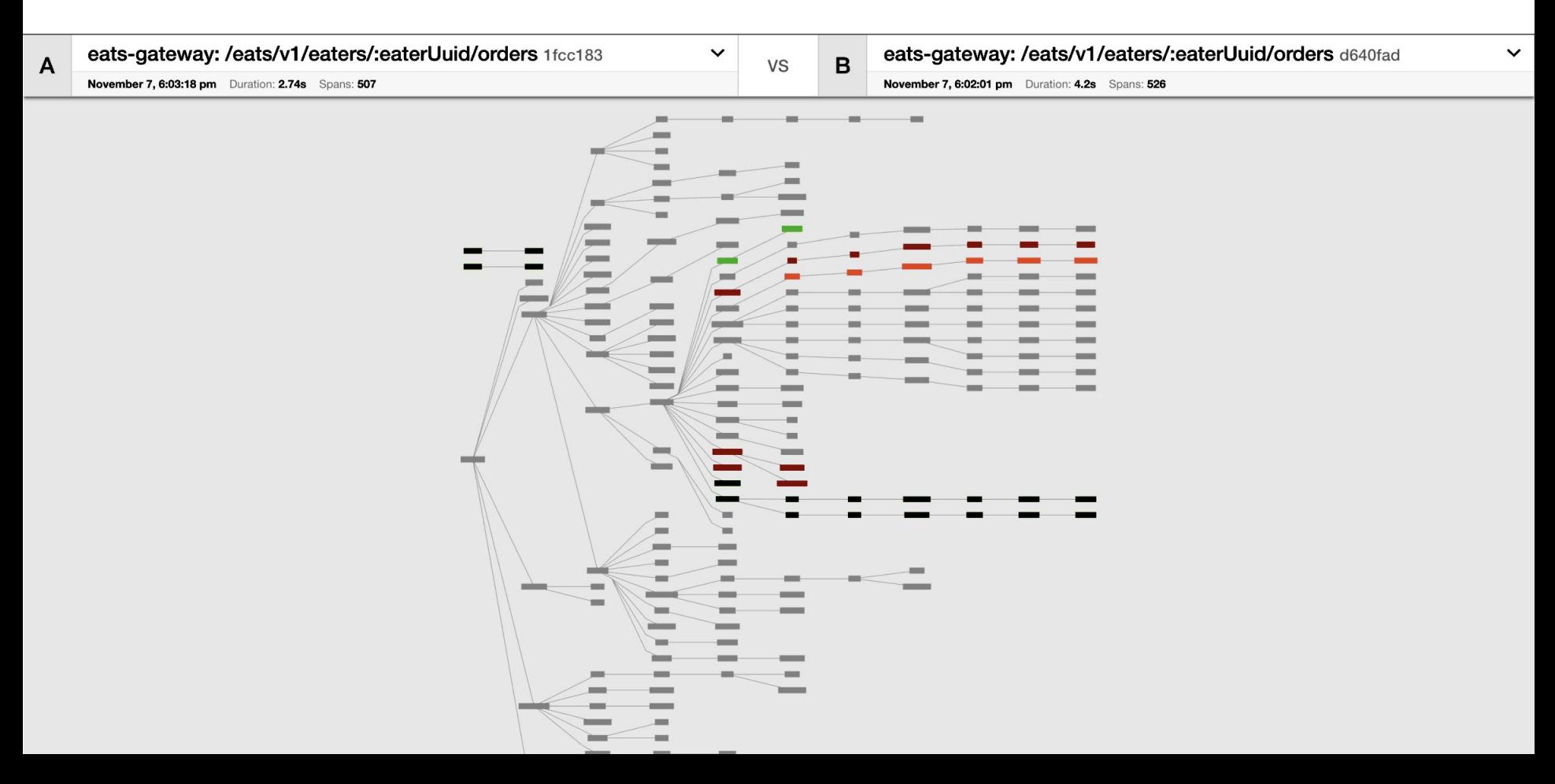

#### **Structural vs. Time** - Very similar structures

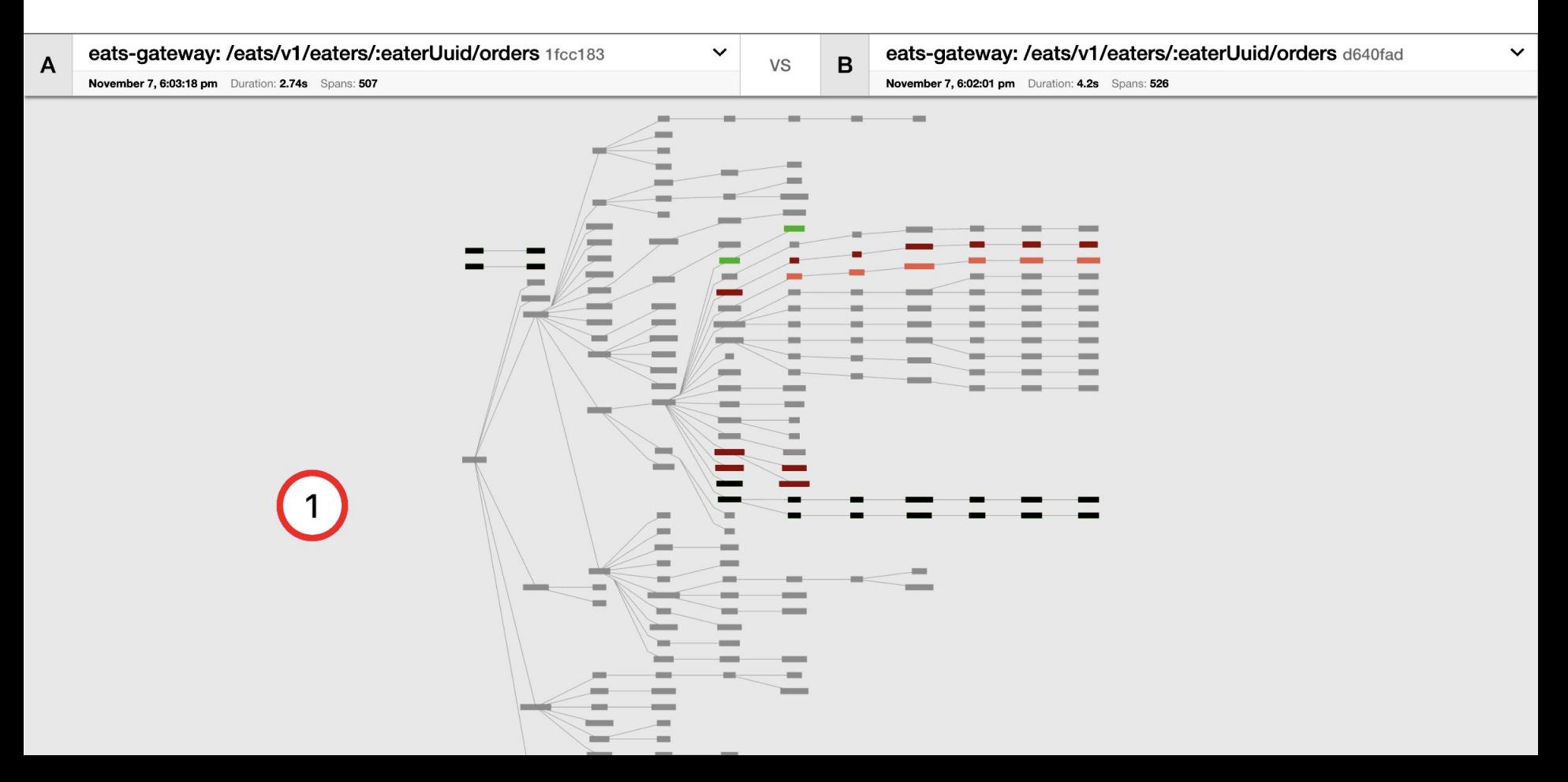

#### **Structural vs. Time** – 2.74 seconds

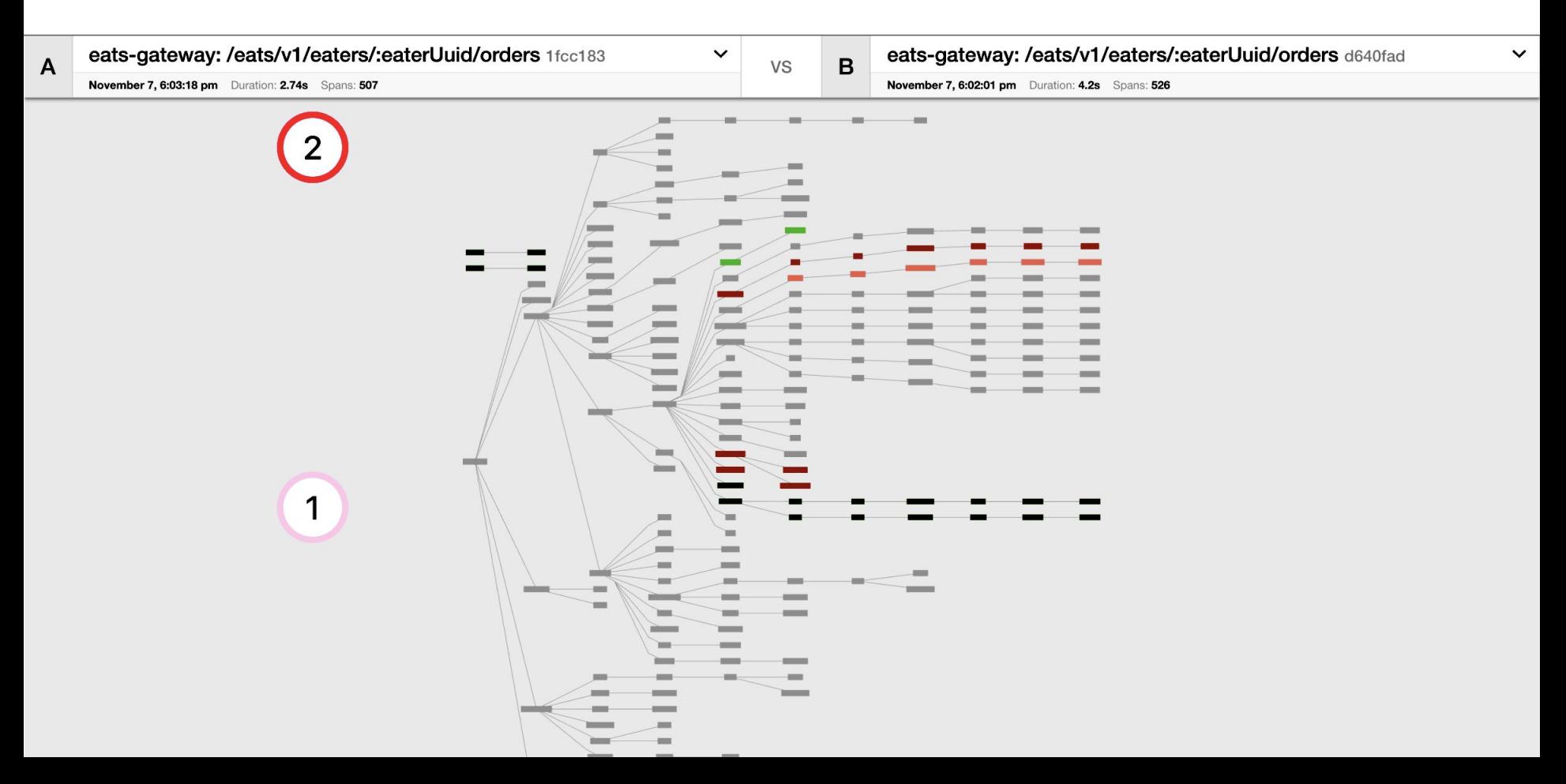

#### **Structural vs. Time** – 50% increase in duration

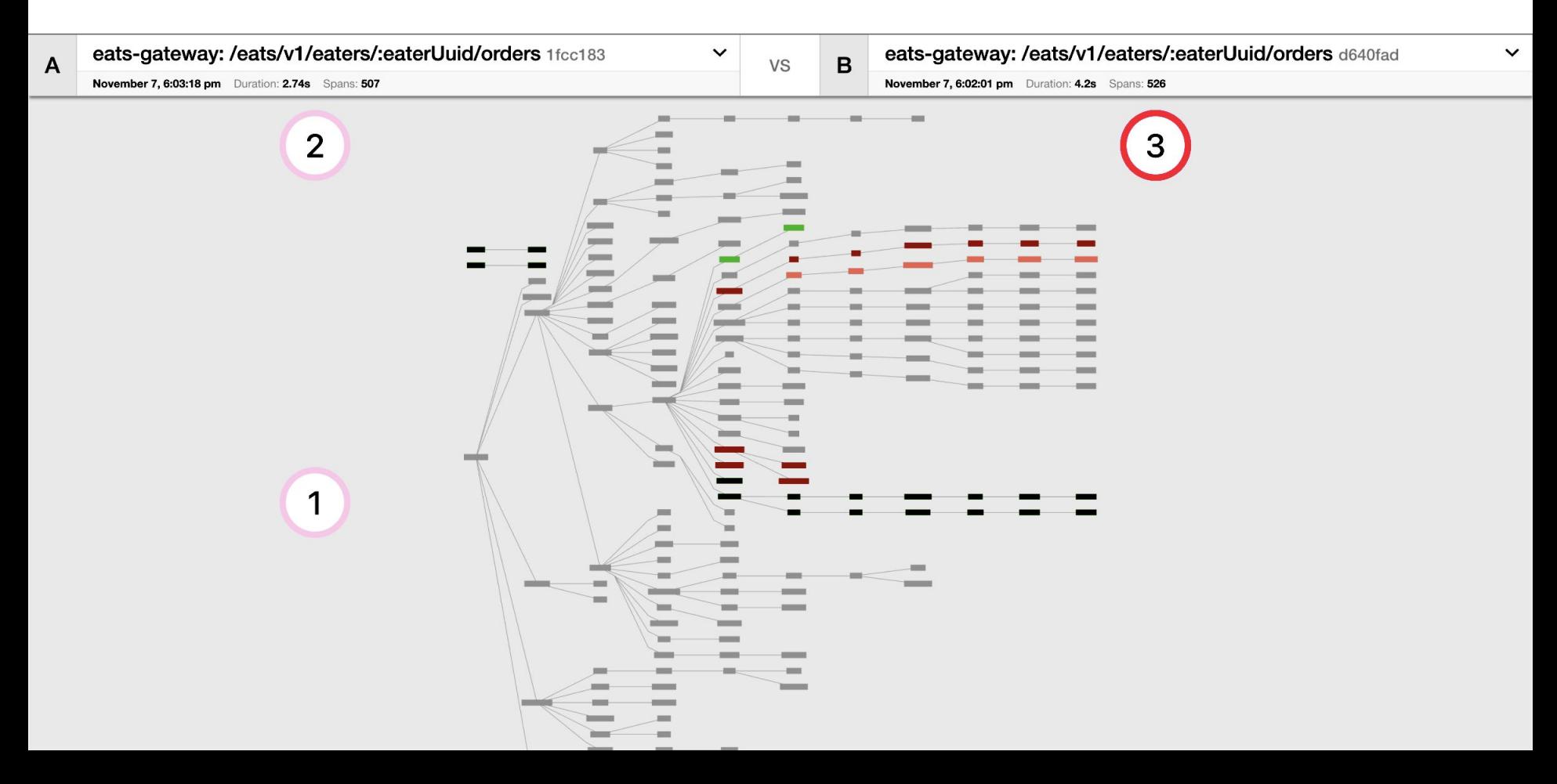

#### **Structural vs. Time** – Are these new spans to blame?

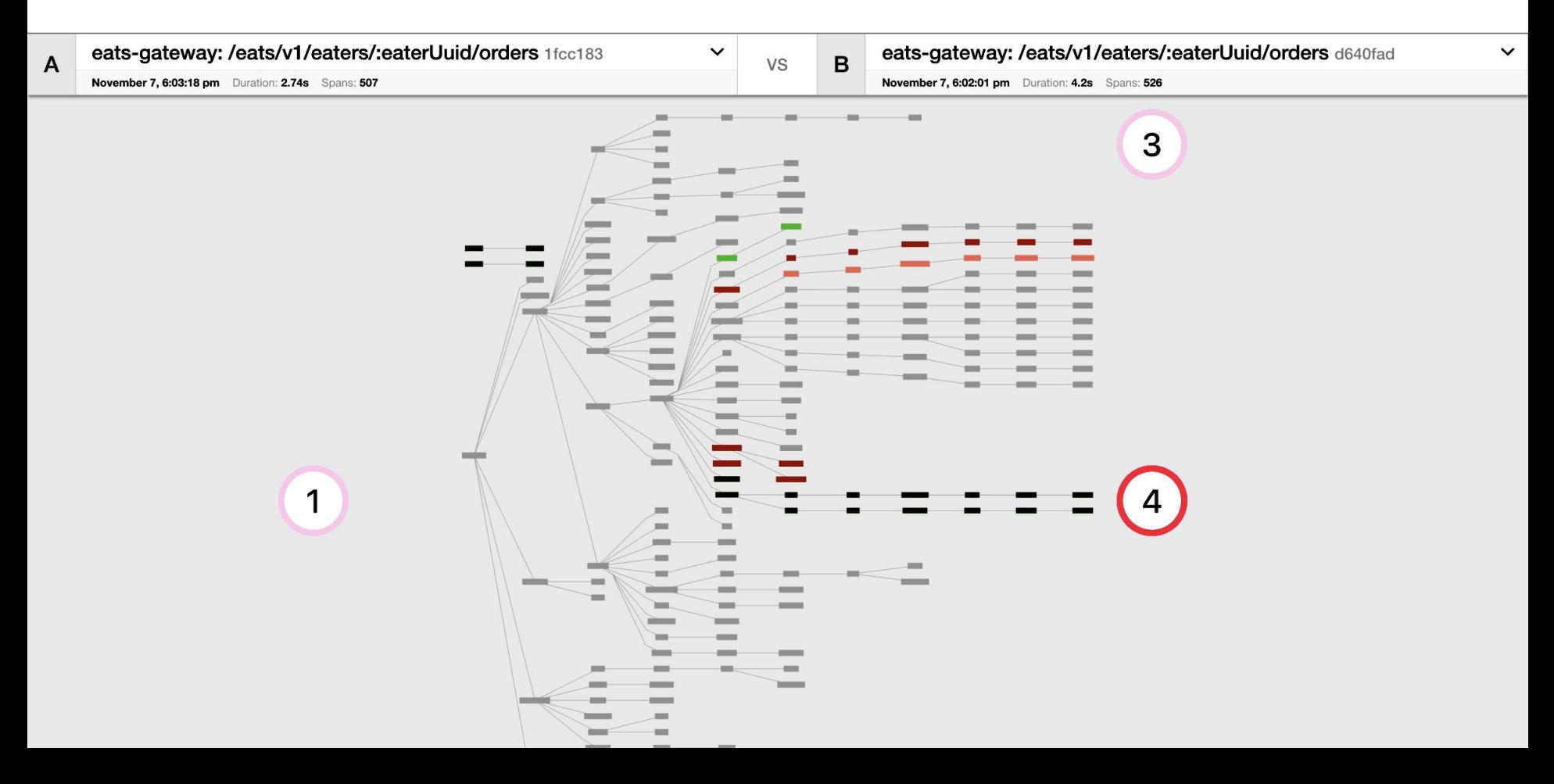

#### **Structural vs. Time** – Or is the lag increased throughout?

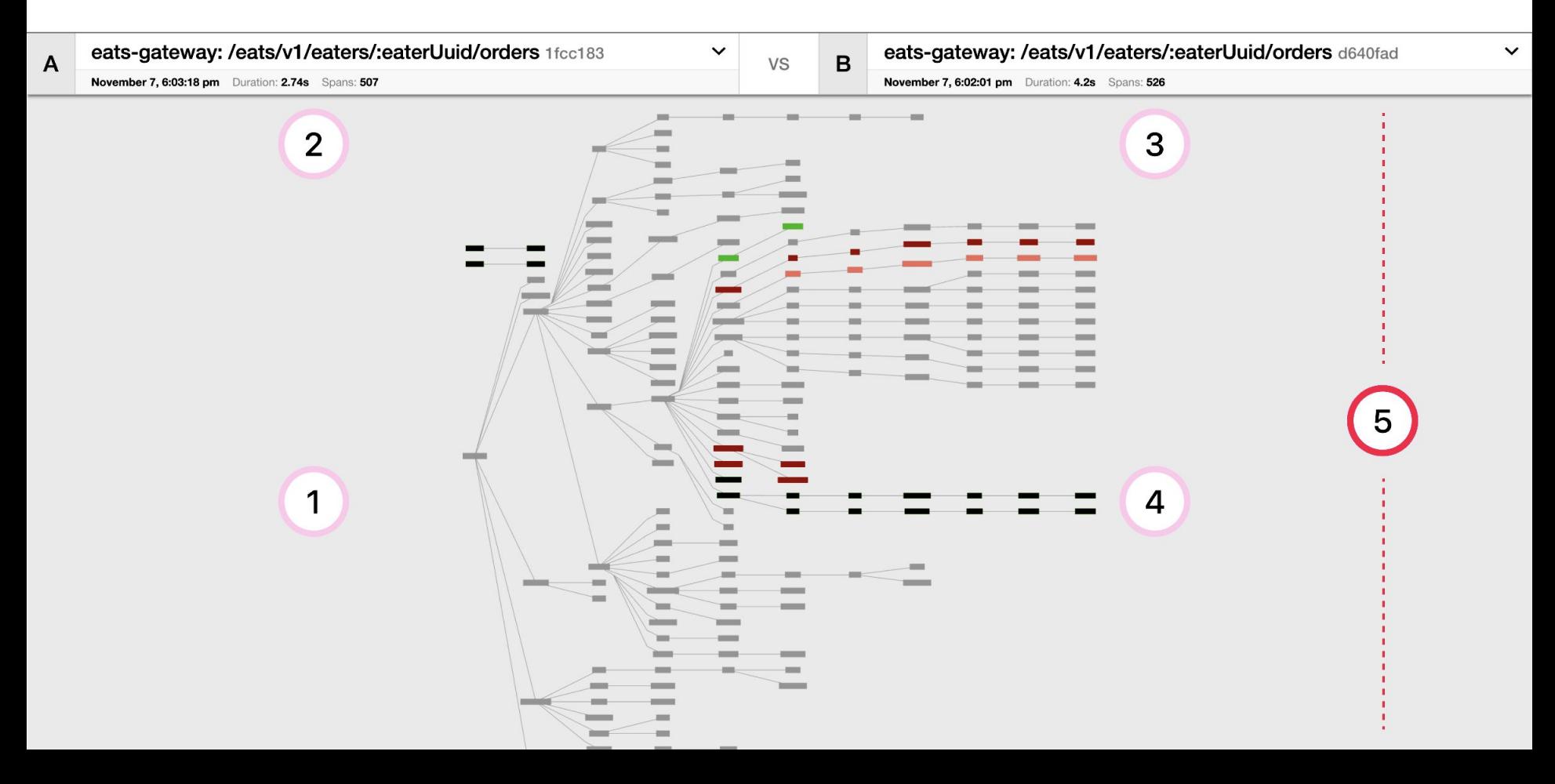

#### **Comparing span durations** – Coming soon

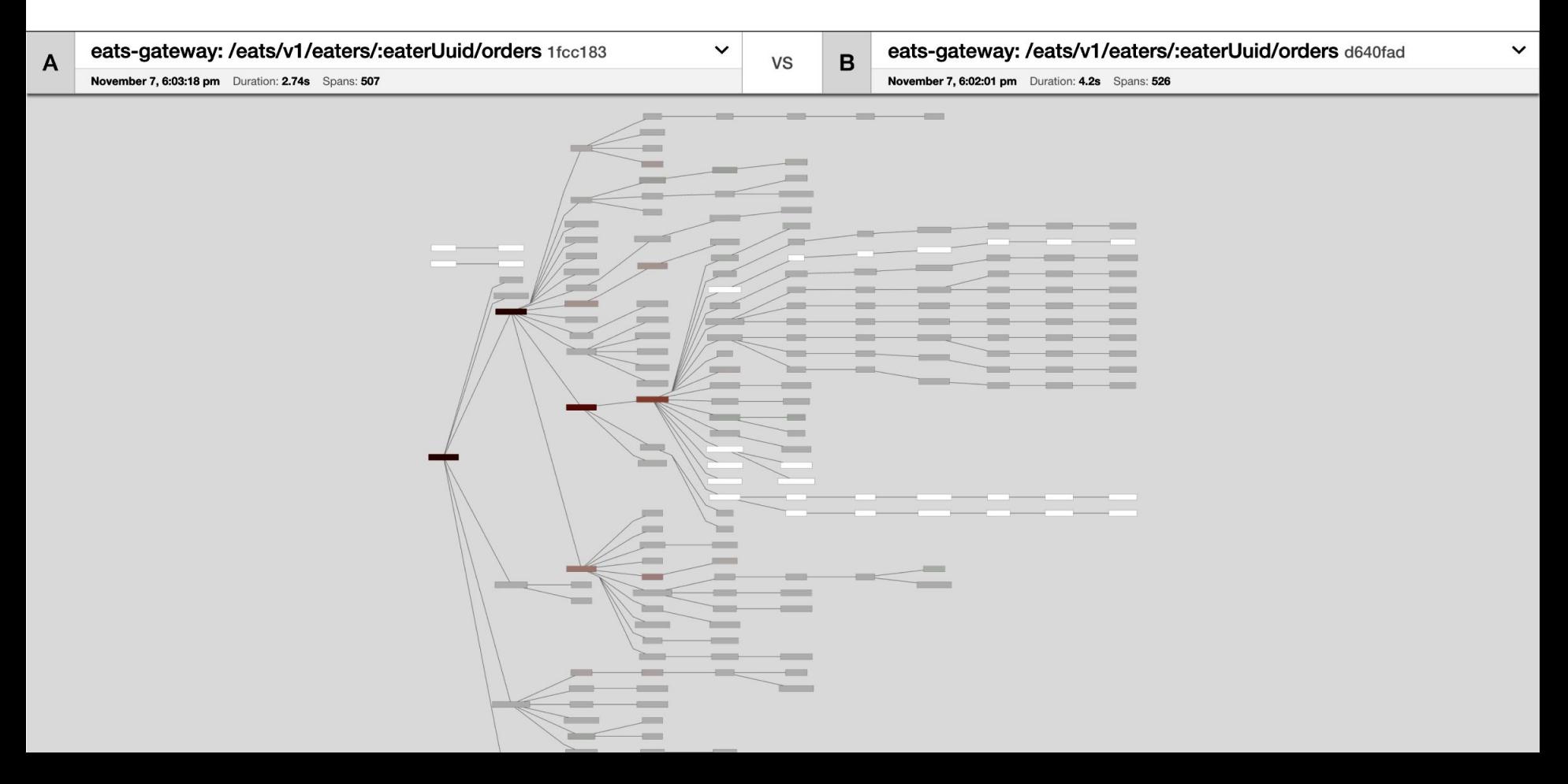

#### **Comparing span durations** – Similar durations

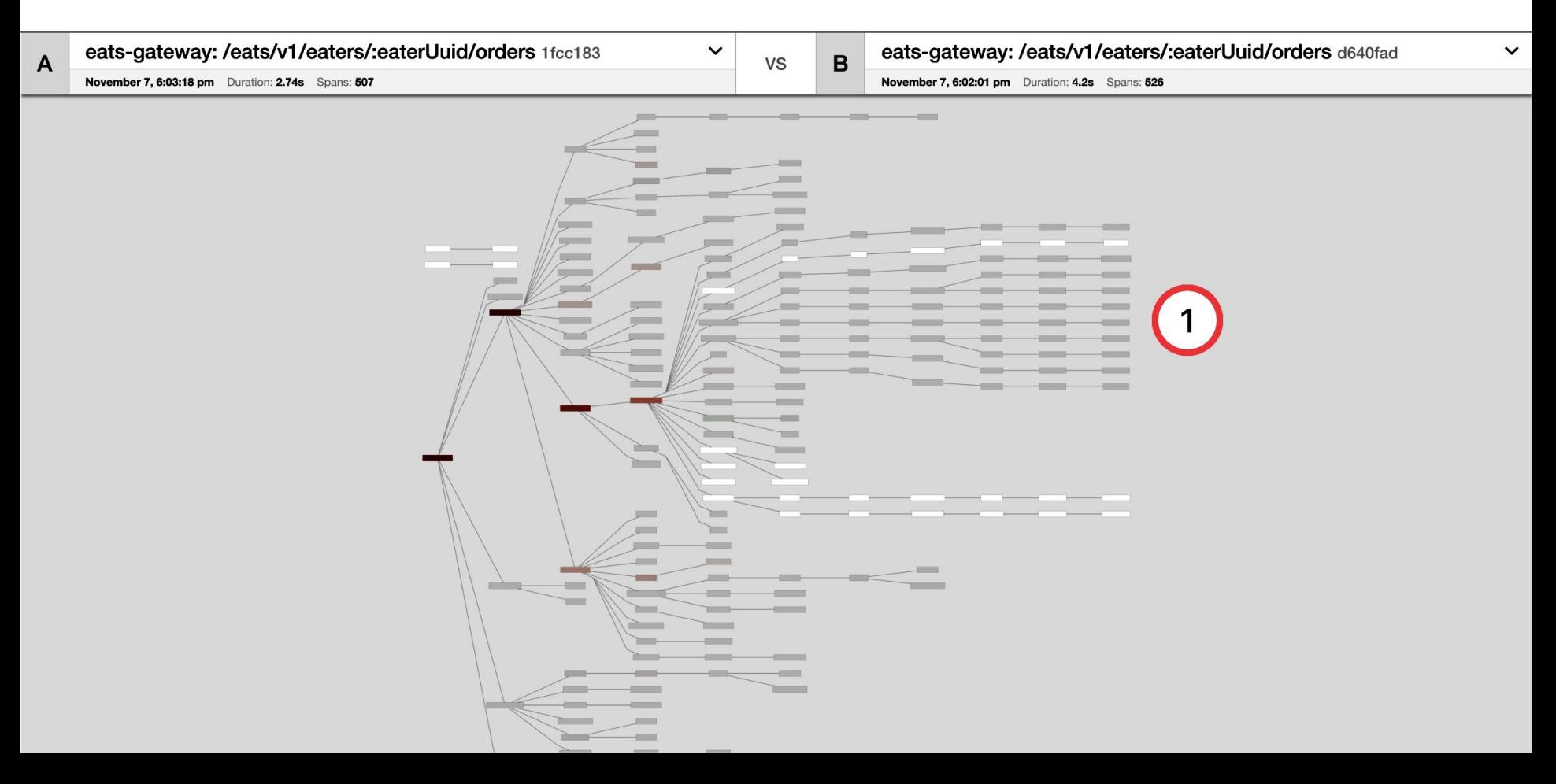

#### **Comparing span durations** – Nodes that aren't shared

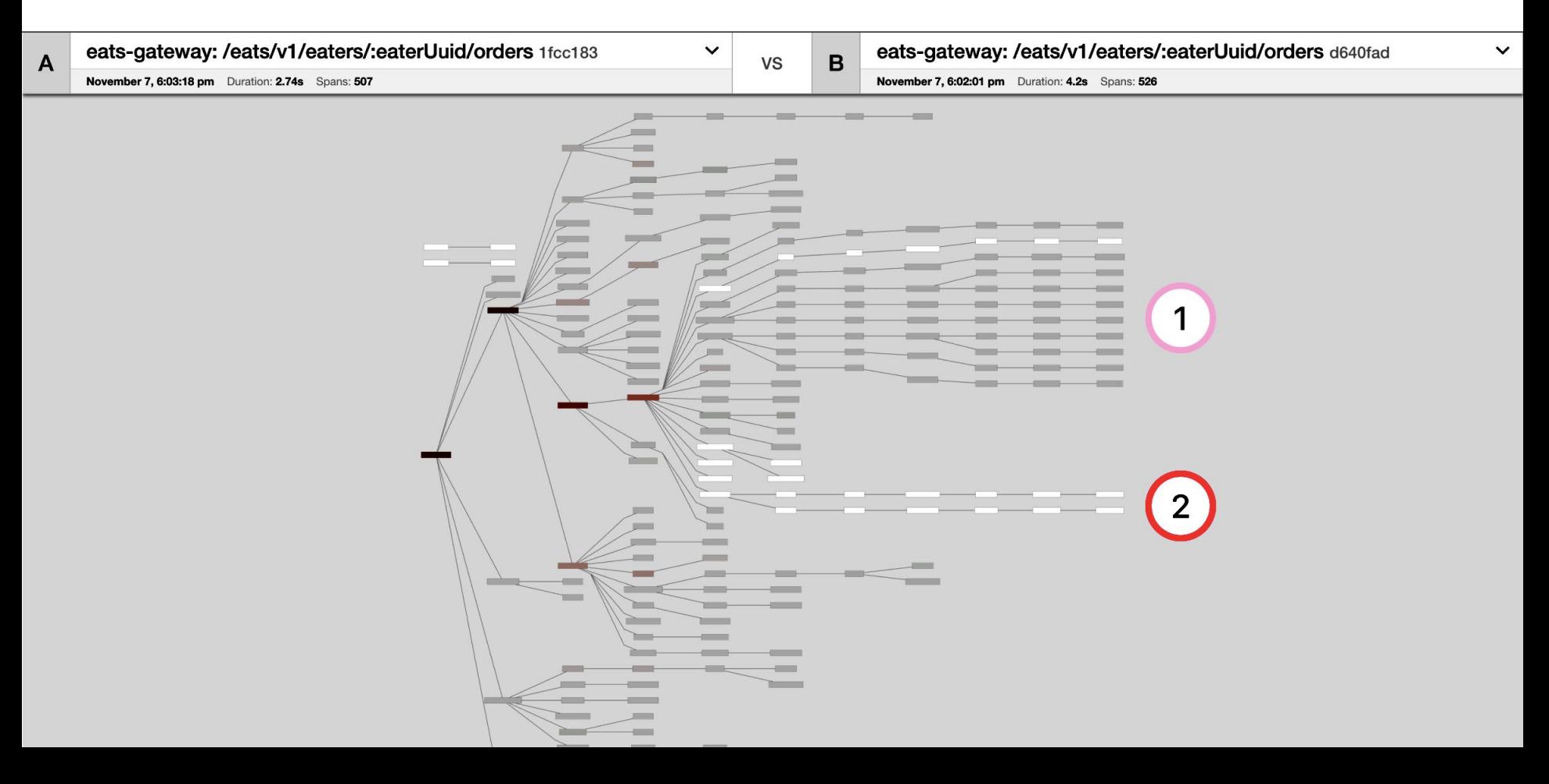

#### **Comparing span durations** – Follow the slower nodes

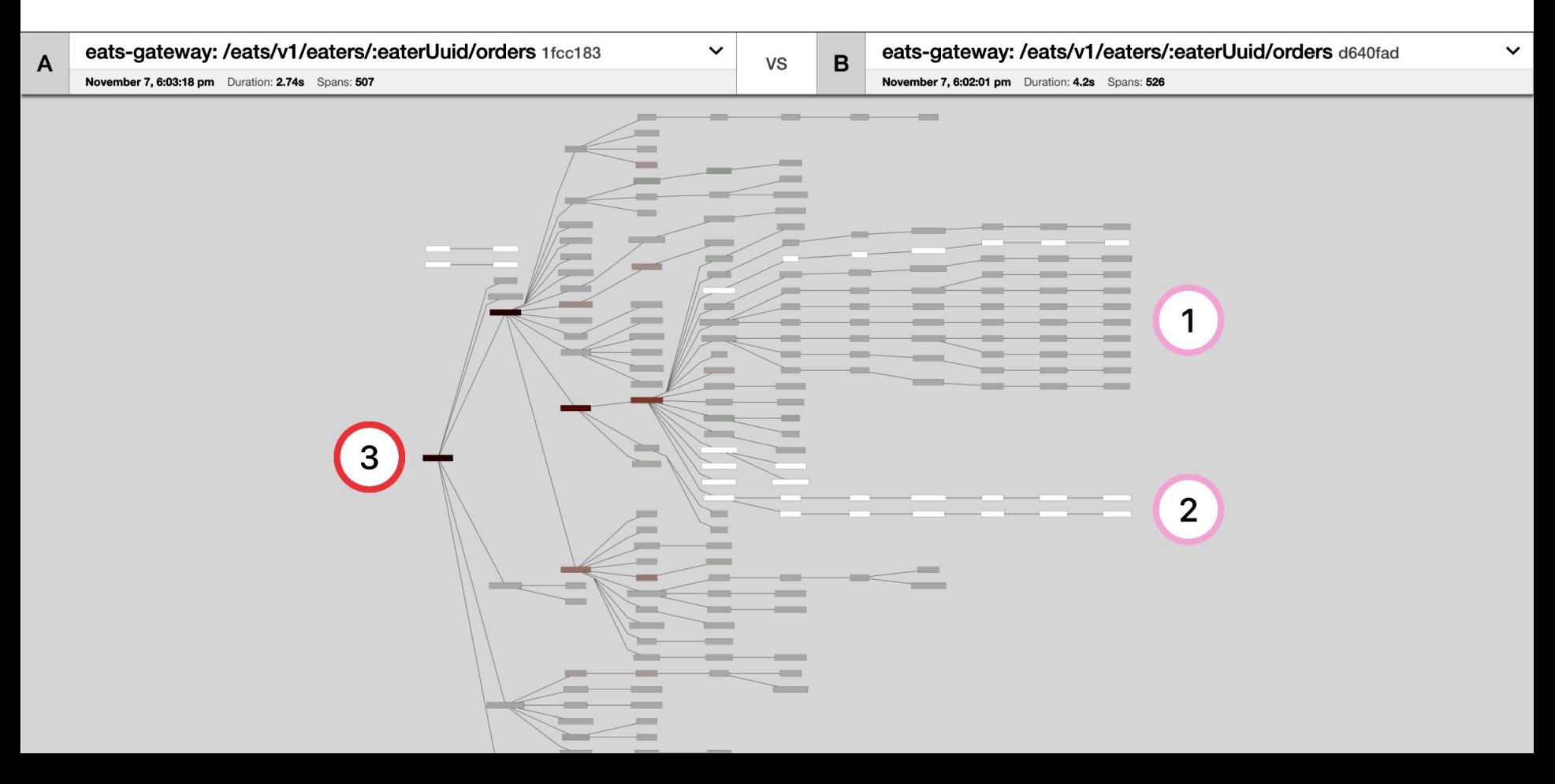

#### **Comparing span durations** – Coming soon...

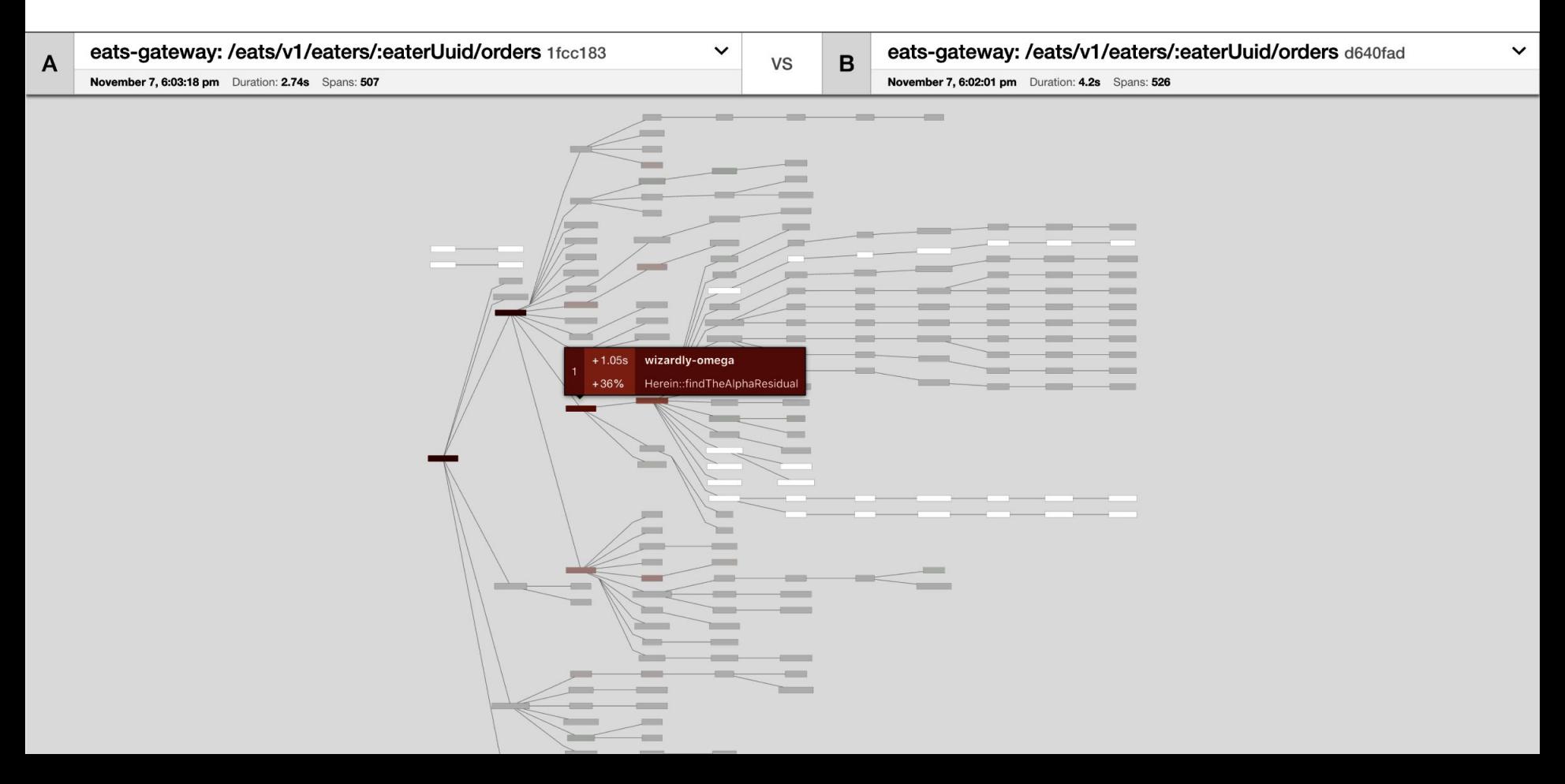

#### **Comparing span durations** – Coming soon...

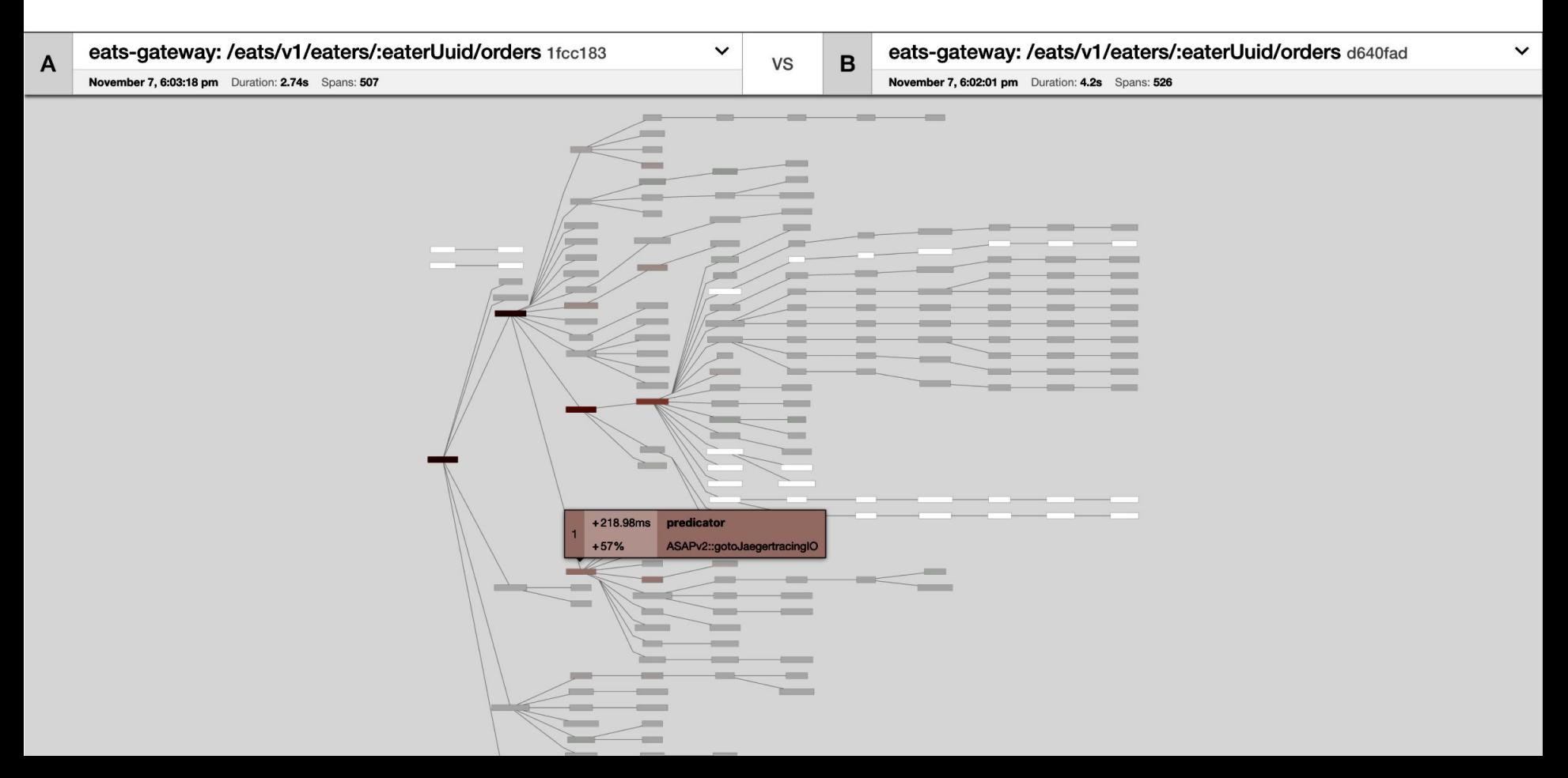

# Graph Visualizations

- Surface less information
- Condense the structural representation
- **•** Emphasize the differences
- Distinct comparison modes simplify the comparisons

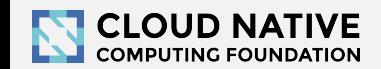

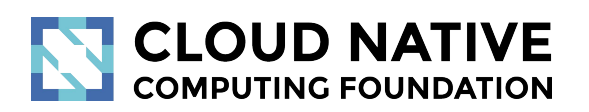

### **Integrations**

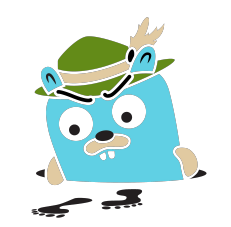

# Integrations

- Jaeger Operator for Kubernetes
	- <https://github.com/jaegertracing/jaeger-operator>
- OpenCensus libraries and agent ship with exporters for Jaeger
	- <https://opencensus.io/guides/exporters/supported-exporters/java/jaeger/>
- Istio comes with Jaeger included
	- <https://istio.io/docs/tasks/telemetry/distributed-tracing/>
- Envoy works with Jaeger native  $C++$  client
	- [https://www.envoyproxy.io/docs/envoy/latest/start/sandboxes/jaeger\\_native\\_tracing](https://www.envoyproxy.io/docs/envoy/latest/start/sandboxes/jaeger_native_tracing)
- Eclipse Trace Compass incubator supports importing Jaeger traces
	- <https://github.com/tuxology/tracevizlab/tree/master/labs/303-jaeger-opentracing-traces>

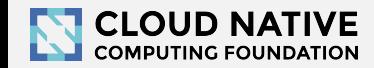

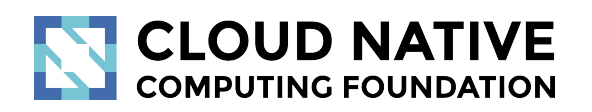

### Asynchronous Ingestion

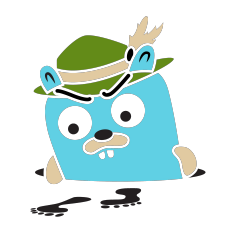

## Architecture 2017: Push

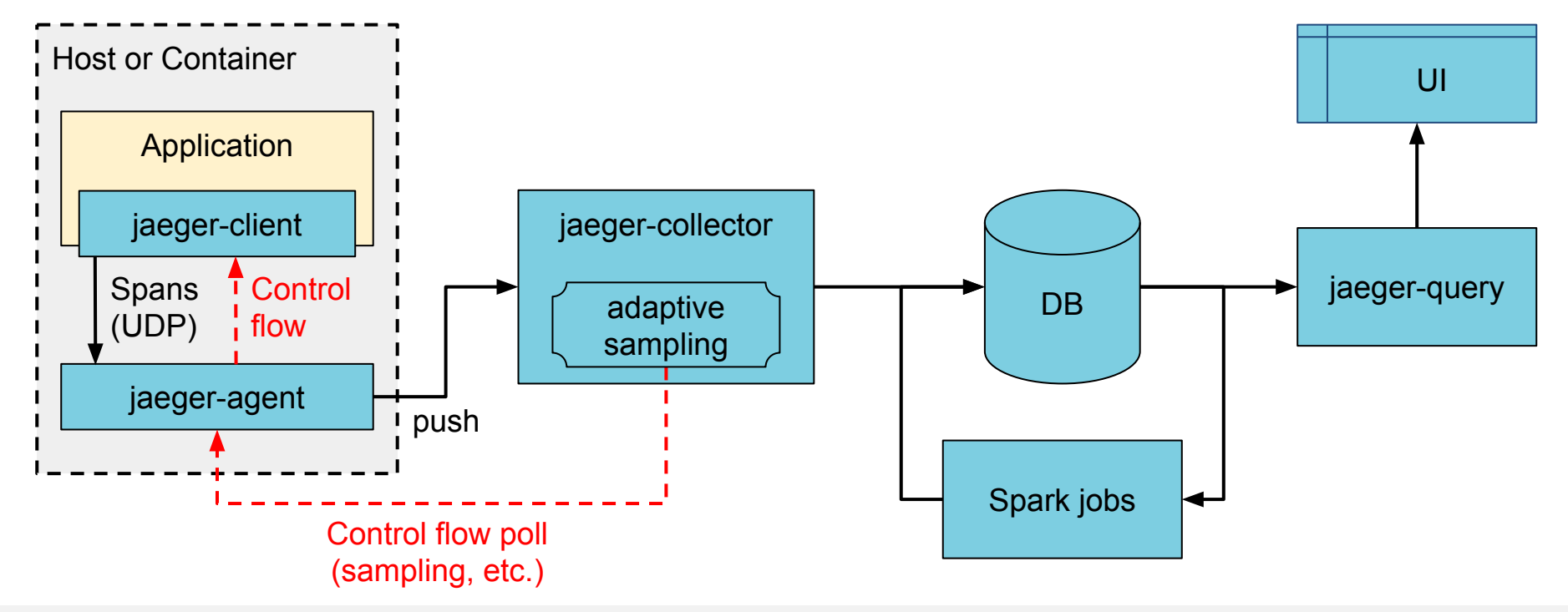

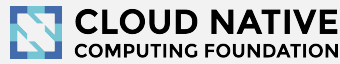

# Asynchronous span ingestion

- Push model was struggling to keep up with traffic spikes
	- Because of sync storage writes
	- Collectors had to drop data randomly
- Kafka is much more elastic for writes
	- Just raw bytes, no schema, no indexing
	- A lot less overhead on the write path
- Data in Kafka allows for streaming data mining & aggregations
- Two new components: jaeger-ingester and jaeger-indexer

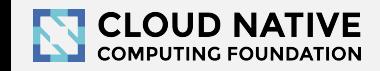

## Architecture now: Push+Async+Streaming

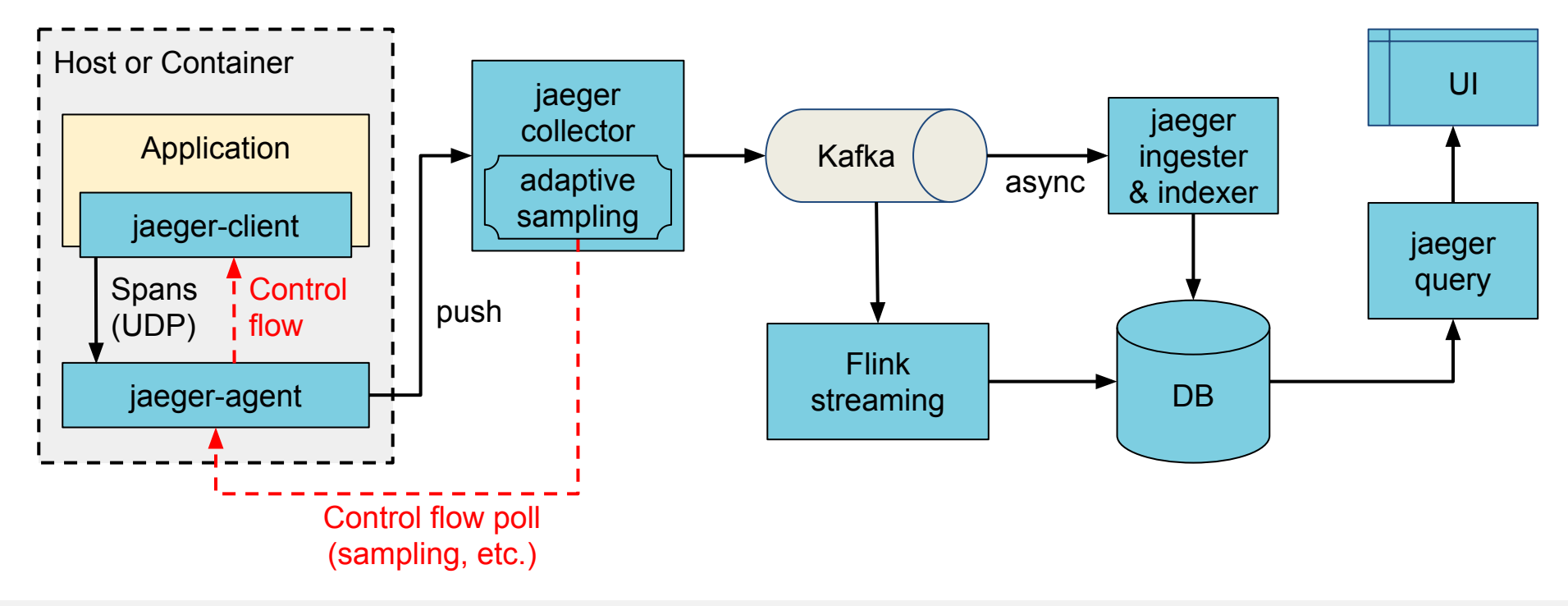

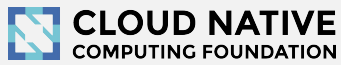

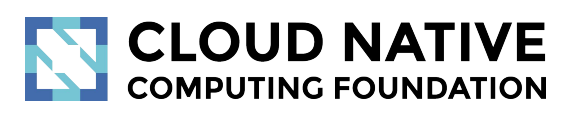

### Protobuf & gRPC

Enabling roadmap

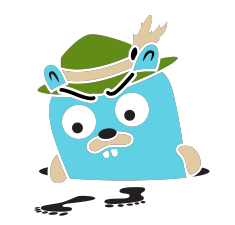

# Protobuf & gRPC

- Internal data model generated from Protobuf IDL
- gRPC connection between jaeger-agent and jaeger-collector

Why

- gRPC plays better with modern routing than TChannel
- Path to official data model and collector/query APIs
- Protobuf-based JSON API
- Unblock development of storage plugins
- (Thrift still supported for backwards compatibility)

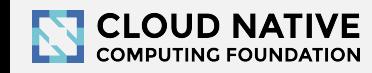

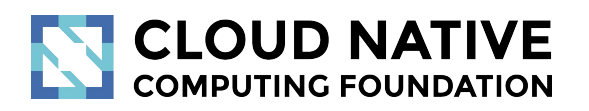

### Zipkin Compatibility

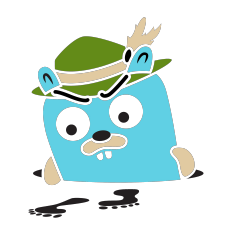

# Zipkin Compatibility

- **Clients** 
	- Zipkin B3-\*\*\* headers for context propagation
	- Interop between Jaeger-instrumented and Zipkin-instrumented apps
- Collector
	- Zipkin Thrift and JSON v2 span format
	- Use Zipkin instrumentation (e.g. Brave) to send traces to Jaeger
- **Outstanding** 
	- Accept Zipkin spans from Kafka stream

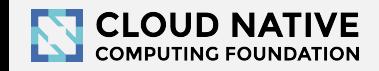

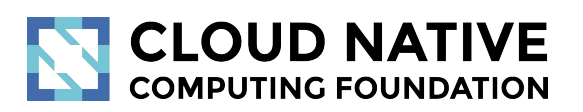

### Roadmap

<http://bit.do/jaeger-roadmap>

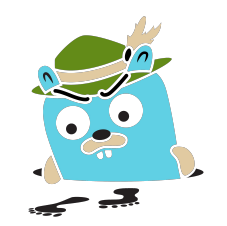

# Adaptive Sampling

### Problem

- APIs have endpoints with different QPS
- Service owners do not know the full impact of sampling probability

Adaptive Sampling is per service + endpoint,

decided by Jaeger backend based on traffic

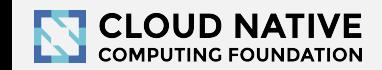

# Adaptive Sampling Status

● Jaeger clients support per service/endpoint

sampling strategies

- Can be statically configured in collector
- Pull requests for dynamic recalculations

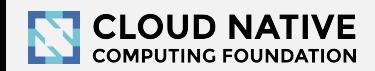

# Data Pipeline

- **Based on Kafka and Apache Flink**
- Support aggregations and data mining
- Examples:
	- Pairwise dependencies diagram
	- Path-based dependencies diagram
	- Latency histograms

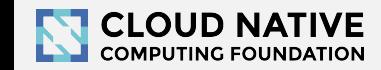

# Storage plugins

- Based on gRPC/Protobuf work
- PRs in progress for proof of concept
- Community support for different storage backends

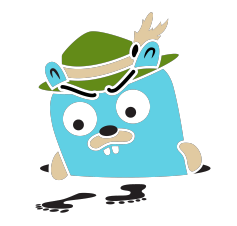

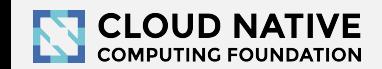

# Partial Spans (community driven)

- Add ability to store/retrieve partial spans
- Use case:

○ Certain workflows are hours long. Unfortunately spans are only emitted once after it's Finished(). "Root span" is missing until the complete workflow is finished.

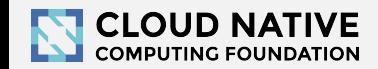

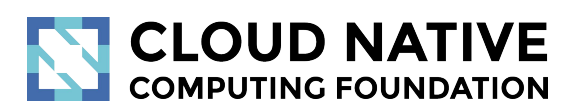

#### Learn More

Website: [jaegertracing.io/](https://jaegertracing.io/) Blog: [medium.com/jaegertracing](https://medium.com/jaegertracing)

# Getting in Touch

- GitHub: <https://github.com/jaegertracing>
- Chat: [https://gitter.im/jaegertracing/](https://gitter.im/jaegertracing/Lobby)
- [Mailing List](https://groups.google.com/forum/#!forum/jaeger-tracing) jaeger-tracing@googlegroups.com
- Blog:<https://medium.com/jaegertracing>
- Twitter: <https://twitter.com/JaegerTracing>
- [Bi-Weekly Community Meetings](https://docs.google.com/document/d/1ZuBAwTJvQN7xkWVvEFXj5WU9_JmS5TPiNbxCJSvPqX0/edit)

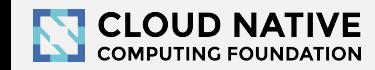

# **CLOUD NATIVE**<br>COMPUTING FOUNDATION

Q & A

Open Discussion